## Package 'Inflect'

March 16, 2021

Type Package Title Melt Curve Fitting and Melt Shift Analysis Version 1.1.0 Description This program analyzes raw abundance data from a cellular thermal shift experiment and calculates melt temperatures and melt shifts for each protein in the experiment. Reference to software development can be found at <doi:10.1021/acs.jproteome.0c00872>. License GPL-2 Encoding UTF-8 LazyData true Imports readxl, writexl, optimr, data.table, plotrix, tidyr, ggplot2, UpSetR Suggests knitr, rmarkdown, VignetteBuilder knitr RoxygenNote 7.1.1 NeedsCompilation no Config/testthat/edition 3 Author Neil McCracken [aut], Aruna Wijeratne [ctb], Amber Mosley [cre] Maintainer Amber Mosley <almosley@iu.edu> Repository CRAN Date/Publication 2021-03-16 22:50:02 UTC

### R topics documented:

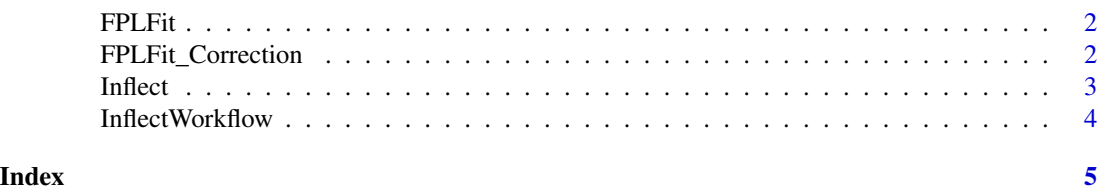

1

<span id="page-1-0"></span>FPLFit *This function determines the 4 parameter log fit constants for each protein in the melt shift data sets*

#### Description

This function determines the 4 parameter log fit constants for each protein in the melt shift data sets

#### Usage

```
FPLFit(
Data_Norm_Omit,
NormBothCorrect,
Condition,
 Temperature,
NumberTemperatures
```
#### Arguments

)

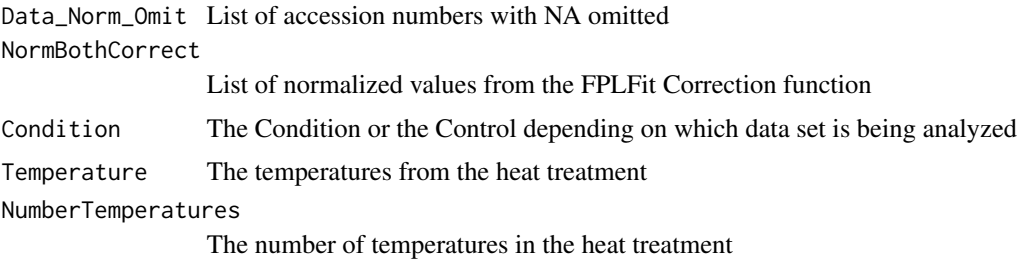

#### Value

normalized data for each protein to the Inflect program

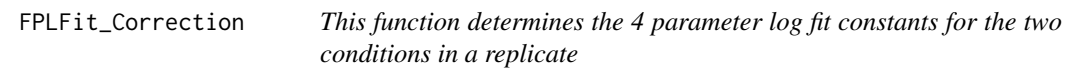

#### Description

This function determines the 4 parameter log fit constants for the two conditions in a replicate

#### Usage

FPLFit\_Correction(Median, Data\_Norm\_Omit, Condition, Temperature)

#### <span id="page-2-0"></span>Inflect 3

#### Arguments

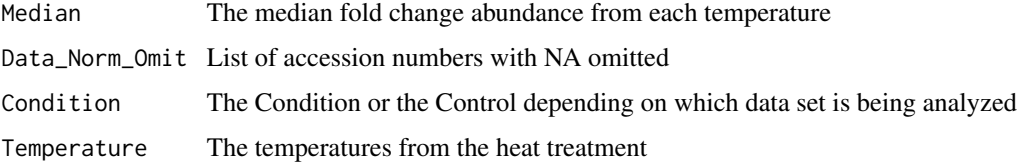

#### Value

normalized data to the Inflect program

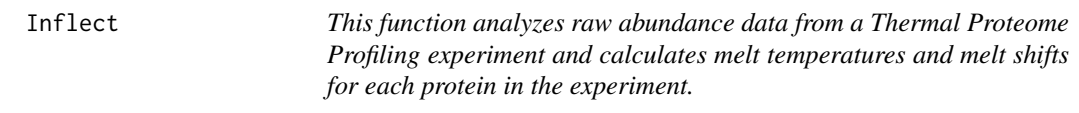

#### Description

This function analyzes raw abundance data from a Thermal Proteome Profiling experiment and calculates melt temperatures and melt shifts for each protein in the experiment.

#### Usage

Inflect(directory, Temperature, Rsq, NumSD, NReps)

#### Arguments

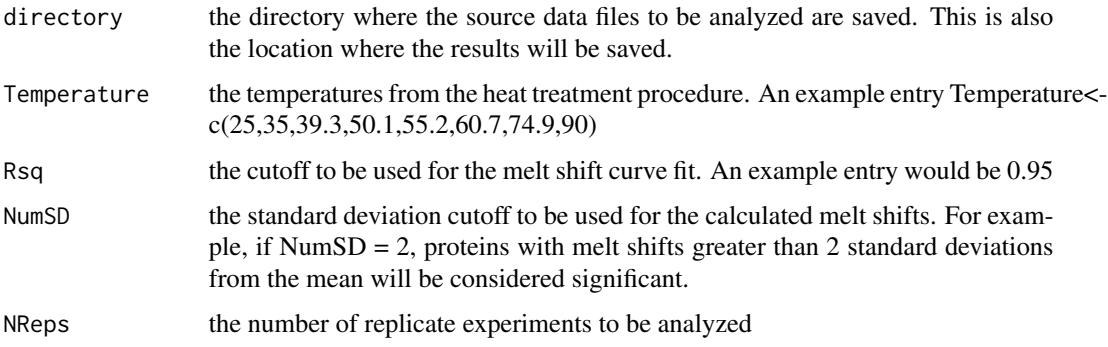

#### Value

xlsx files with calculated melt shift for each protein in the experiment along with Upset plots that show the overlap in number of proteins stabilized and destabilized between each replicate

<span id="page-3-0"></span>InflectWorkflow *This function analyzes raw abundance data from a Thermal Proteome Profiling experiment and calculates melt temperatures and melt shifts for each protein in the experiment.*

#### Description

This function analyzes raw abundance data from a Thermal Proteome Profiling experiment and calculates melt temperatures and melt shifts for each protein in the experiment.

#### Usage

InflectWorkflow(Rsq, NumSD, Temperature, Rep, SourcePath, OutputPath)

#### Arguments

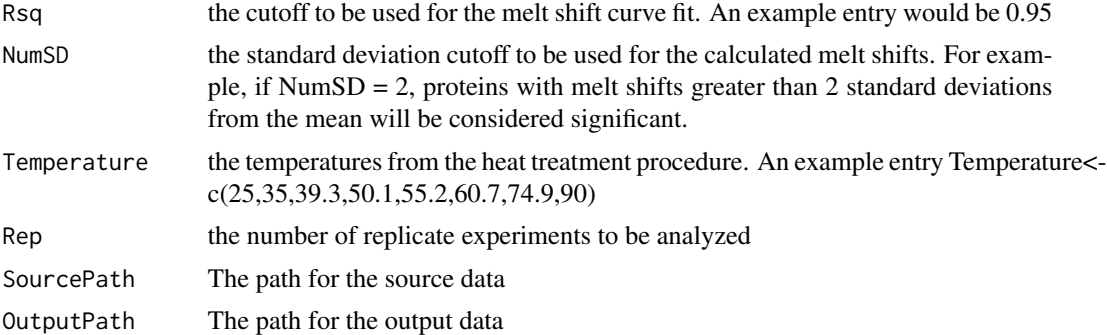

#### Value

xlsx files with calculated melt shift for each protein in the experiment

# <span id="page-4-0"></span>Index

FPLFit, [2](#page-1-0) FPLFit\_Correction, [2](#page-1-0)

Inflect, [3](#page-2-0) InflectWorkflow, [4](#page-3-0)